# **Open Mobile Portal 2.19 Release Notes**

### **V E R S I O N 1 . 1 , J A N U A R Y 2 0 1 4**

These release notes contain the latest news about Open Mobile Portal 2.19 including:

- New features and enhancements
- System requirements
- Resolved and known issues

#### **New Features and Enhancements**

Open Mobile Portal 2.19 includes these new features and enhancements:

- **Report Enhancements**
	- **Threshold Alerts**: This feature allows you to set a limit on how much or how long users utilize your a. network. Once a user exceeds the limit, they appear on the report. Customize a limit for your users by going to the **Configuration** tab > **Service Preferences**.
	- **Auth Request Summary**: Monitor the performance of your roam servers, authentication requests, and successful and failed authentications.
- **RoamServer Test Tool Enhancements**
	- **Multi-select**: Select multiple roam servers to test at once. i.
	- i.<br>Gw **Search by**: Search for roam servers by IP address or server type.
- **Hosted End-User Enhancements** 
	- is. **Bulk Export**: Export end user list all at once.
	- **Initial Activation Date**: Shows when a user's account was registered or activated. ts.
	- **Home Country**: Helps monitor how much money a company saves when its users connect to the  $\overline{a}$ Internet with iPass versus using cellular data.
	- **My Account**: View and edit account details and billing information.  $\bar{m}$
	- **My Order Summary**: View usage and invoices. i.<br>Ge

### **System Requirements**

Using the iPass Open Mobile Portal requires an Internet connection and one of the following browsers (with both JavaScript and Adobe Flash Player 10 or later enabled):

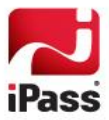

- $\mathcal{C}_{\mathcal{A}}$ Internet Explorer 8, 9, and 10. *Compatibility Mode must be turned off.*
- Mozilla Firefox version 12 or later.  $\mathcal{A}$
- Google Chrome (latest version).  $\Box$
- $\mathcal{C}_{\mathcal{A}}$ Apple Safari version 5.1.7 on the Mac

### **Resolved Issues**

The following issues have been resolved for this release of the Open Mobile Portal:

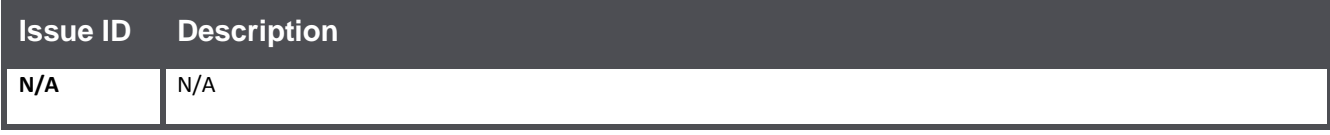

### **Known Issues**

The following issues are known for this release of the Open Mobile Portal:

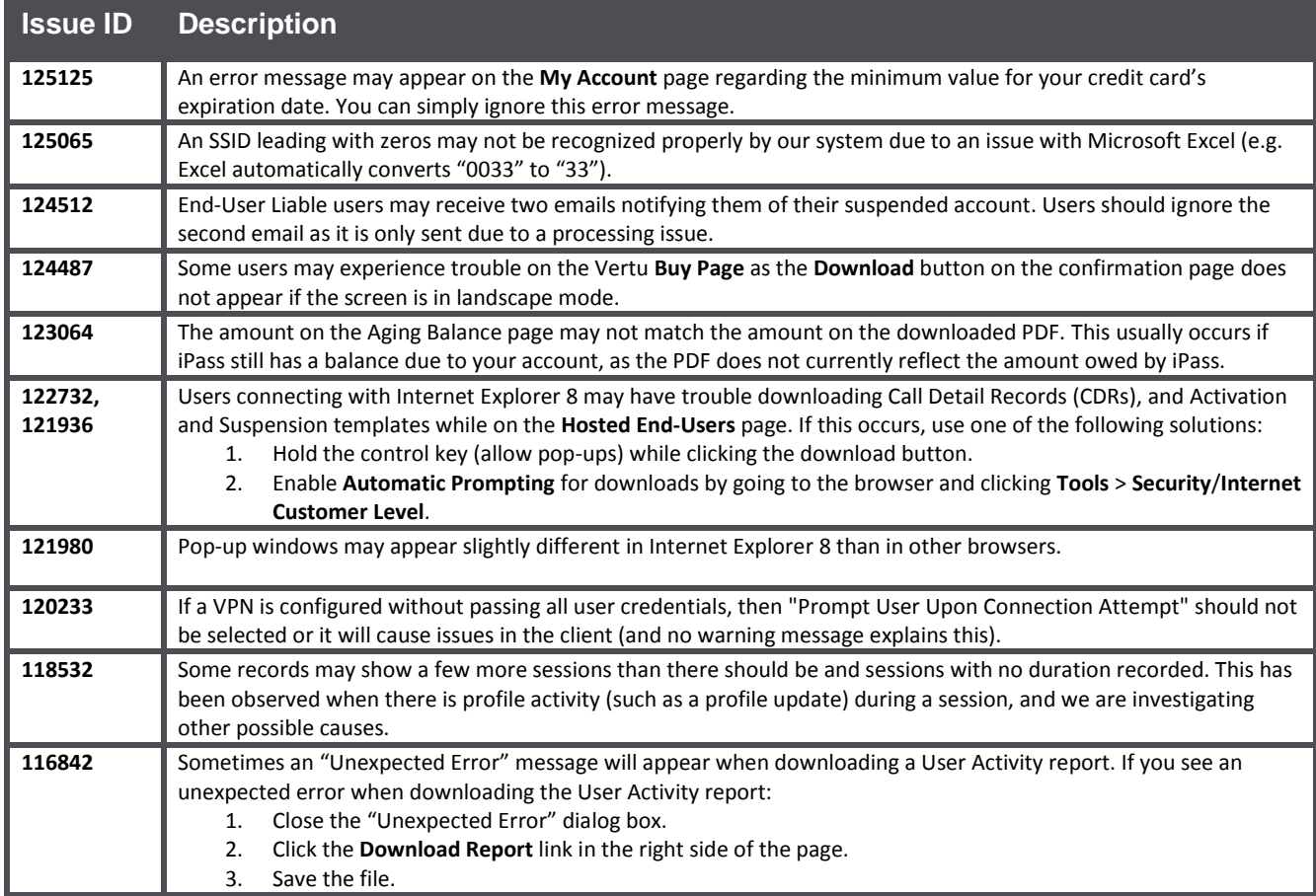

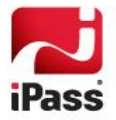

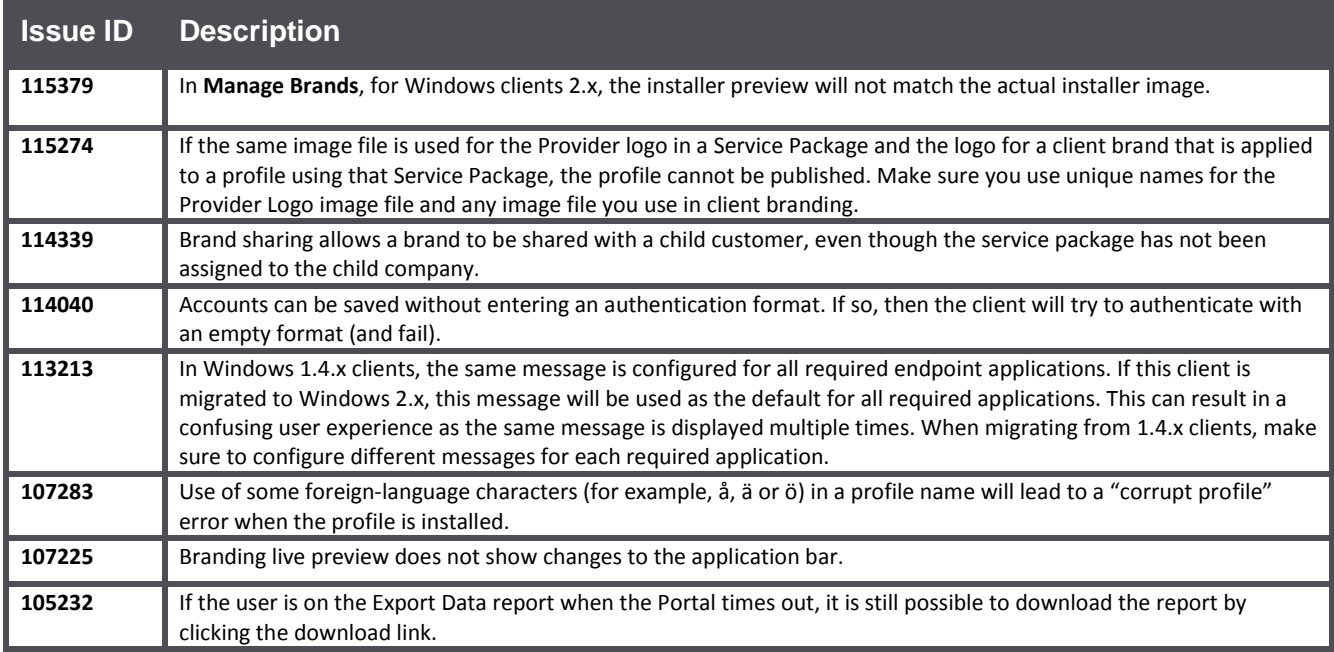

## **Known Limitations**

The following limitations are known for this release of the Open Mobile Portal:

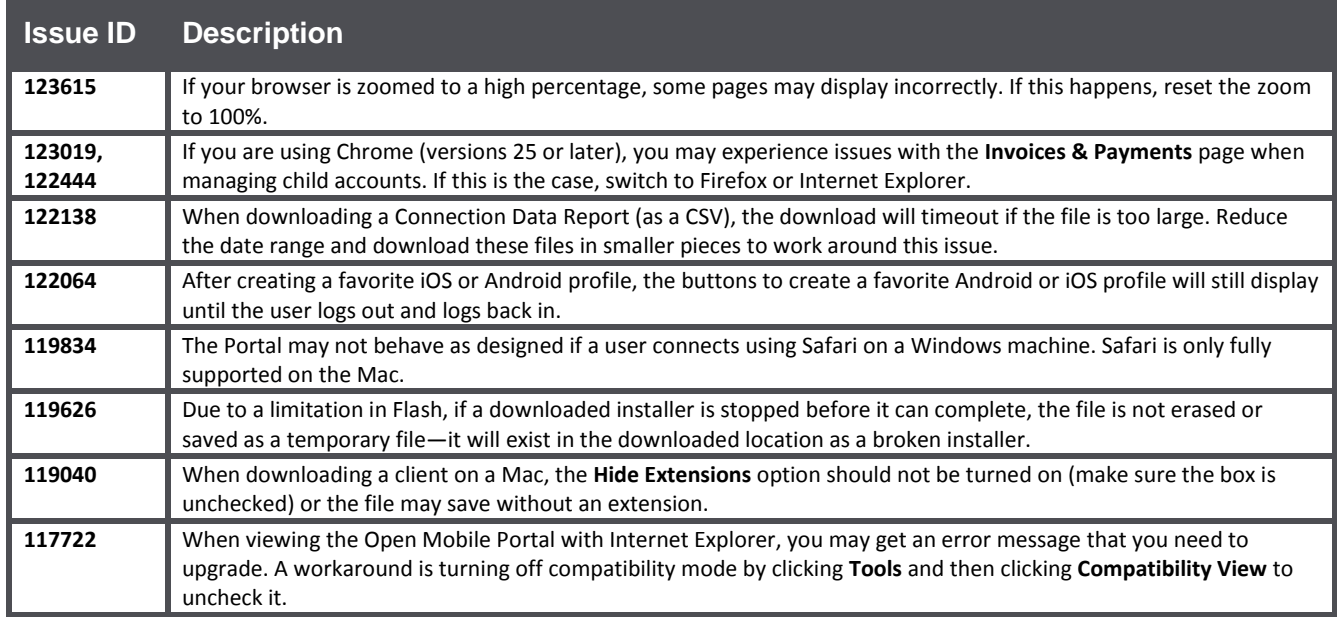

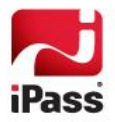

#### *Copyright 2014, iPass Inc. All rights reserved.*

#### *Trademarks*

*iPass, iPassConnect, ExpressConnect, iPassNet, RoamServer, NetServer, iPass Mobile Office, DeviceID, EPM, iSEEL, iPass Alliance, Open Mobile, and the iPass logo are trademarks of iPass Inc.* 

*All other brand or product names are trademarks or registered trademarks of their respective companies.* 

#### *Warranty*

*No part of this document may be reproduced, disclosed, electronically distributed, or used without the prior consent of the copyright holder.* 

*Use of the software and documentation is governed by the terms and conditions of the iPass Corporate Remote Access Agreement, or Channel Partner Reseller Agreement.*

*Information in this document is subject to change without notice.* 

*Every effort has been made to use fictional companies and locations in this document. Any actual company names or locations are strictly coincidental and do not constitute endorsement.*

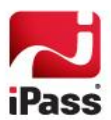